### <<Photoshop CS5

 $\lt$  -> Photoshop CS5

- 13 ISBN 9787115274625
- 10 ISBN 7115274622

出版时间:2012-4

页数:287

作者:汤智华,宋波 著

PDF

http://www.tushu007.com

 $\leq$ -Photoshop CS5

Photoshop CS5<br>
Photoshop CS5<br>
Photoshop CS5

 $13$ 

 $\text{CS}5$ 

" Photoshop"

, tushu007.com

## $\le$  -Photoshop CS5

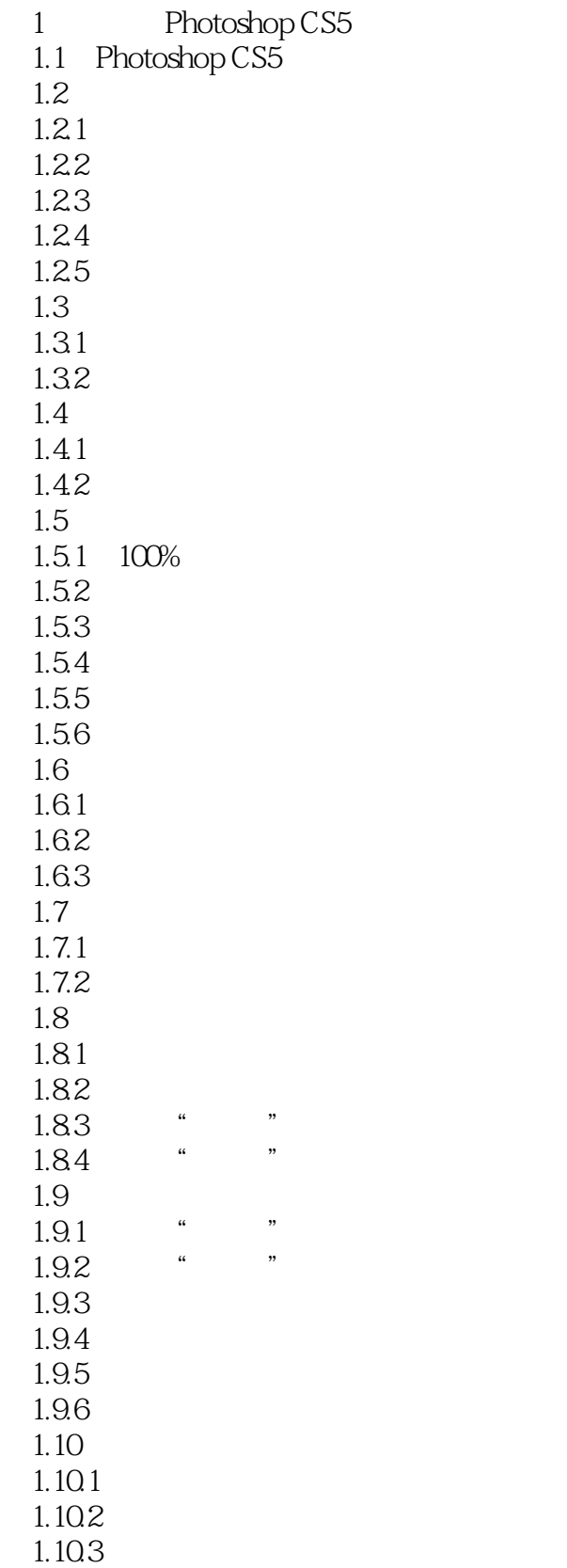

## $\leq$  -Photoshop CS5

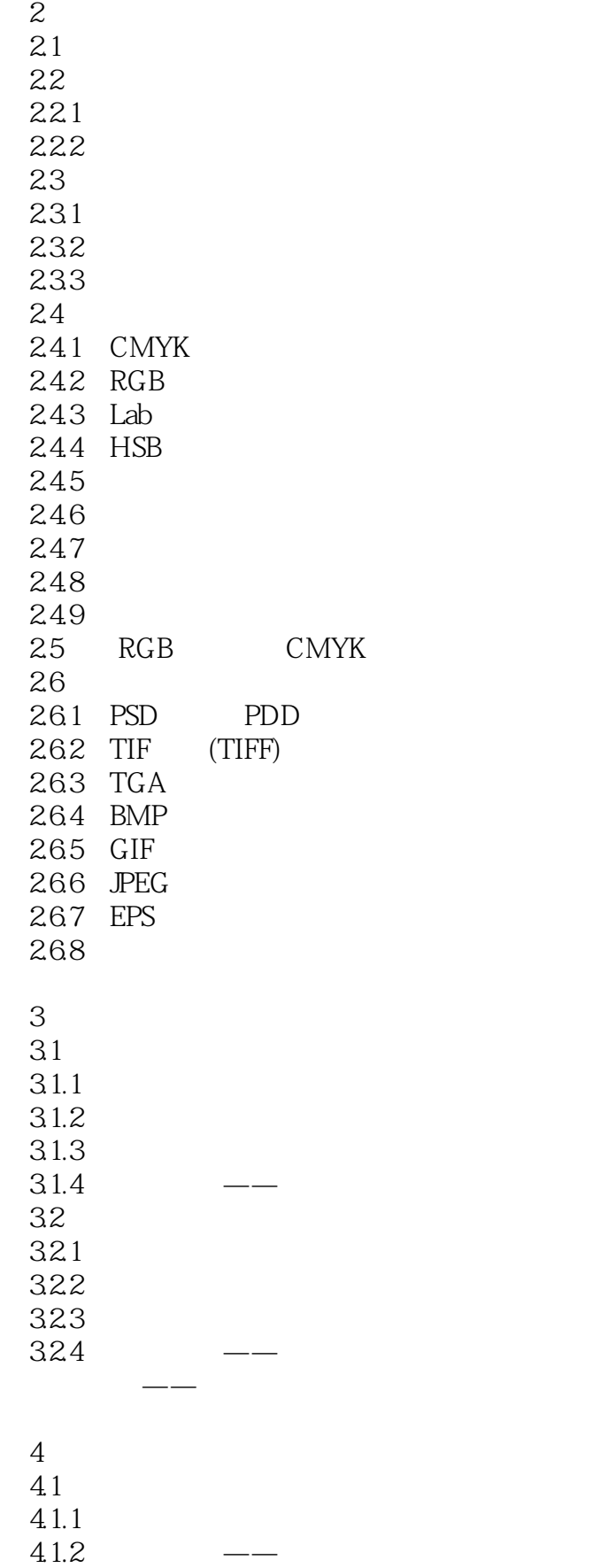

## $\leq$ Photoshop CS5

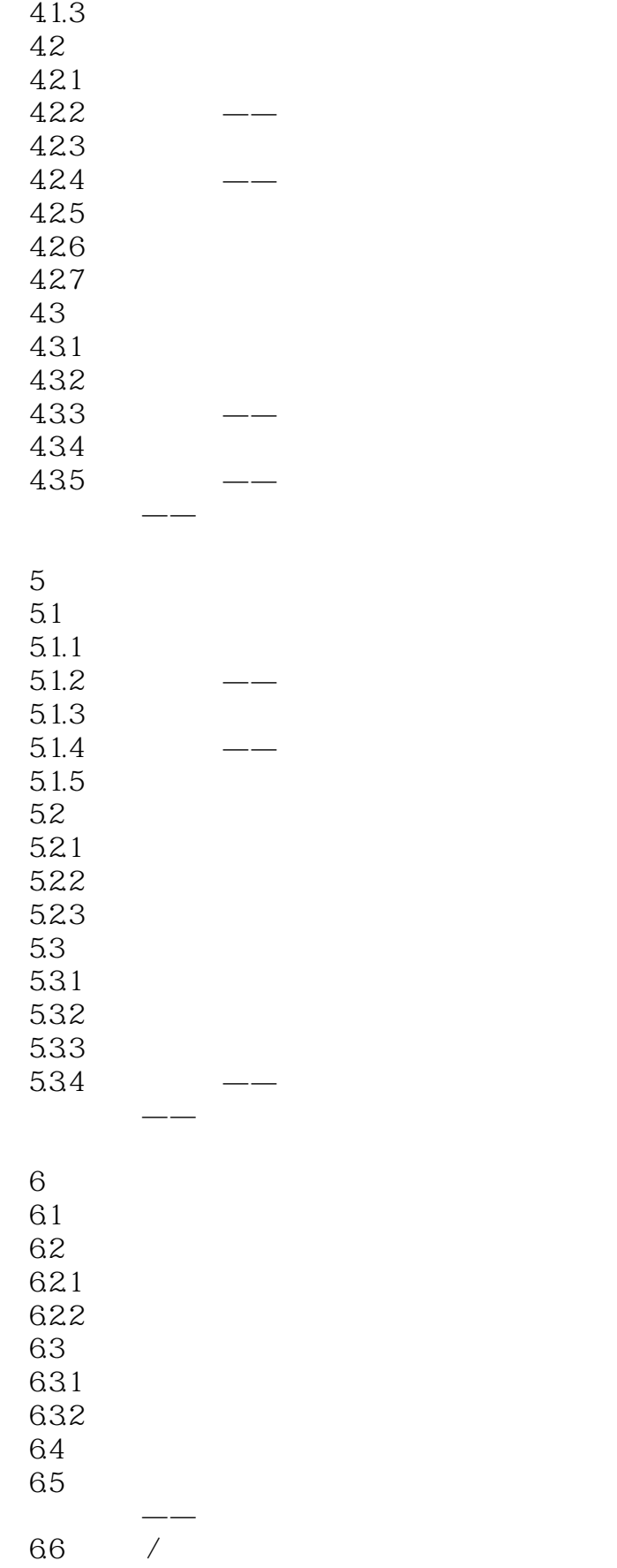

## $\leq$  -Photoshop CS5

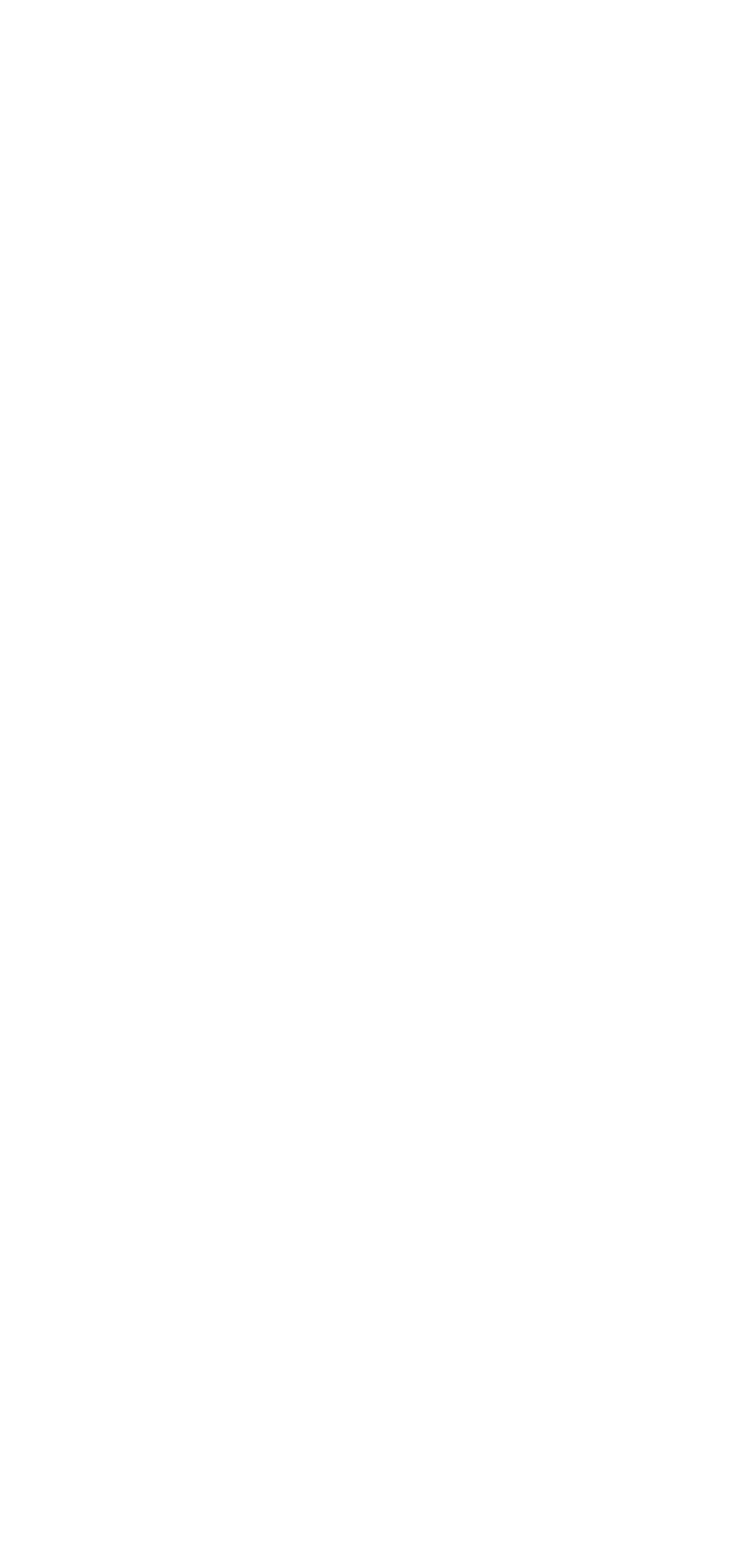

## $\leq$ Photoshop CS5

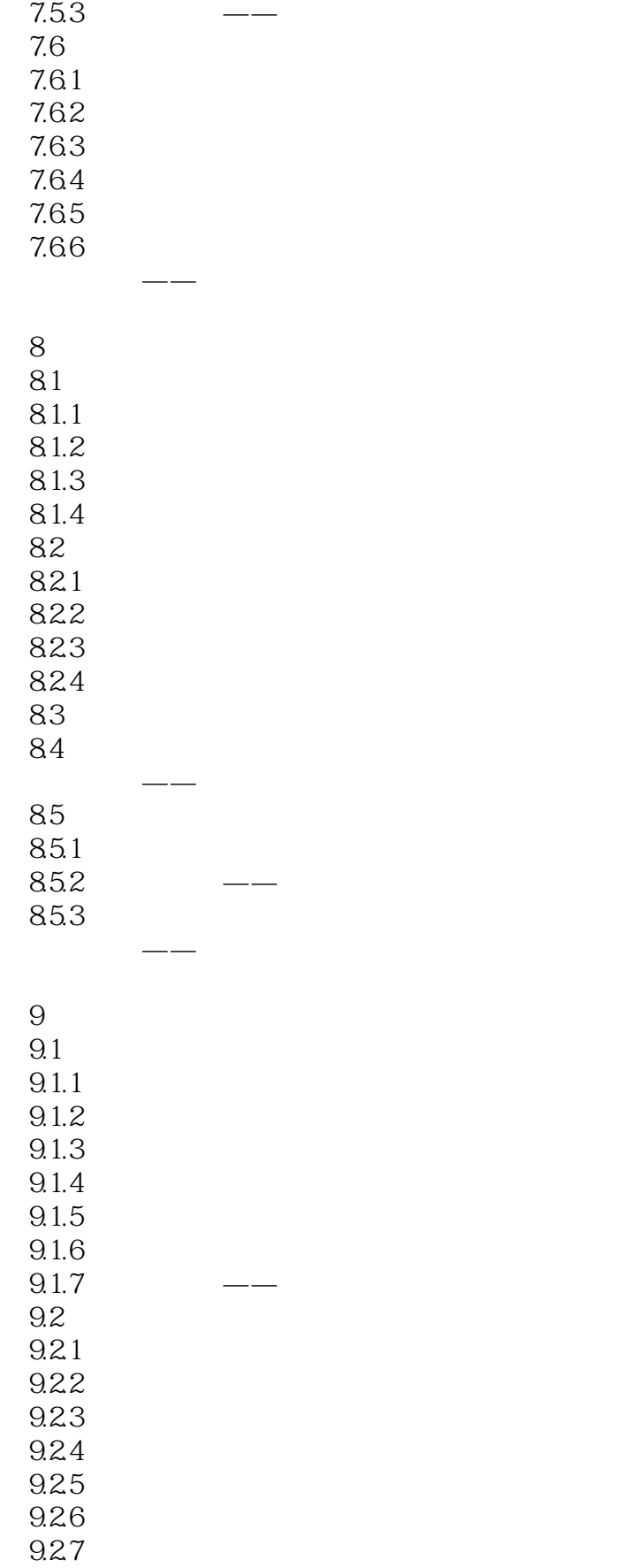

## $\leq$ -Photoshop CS5

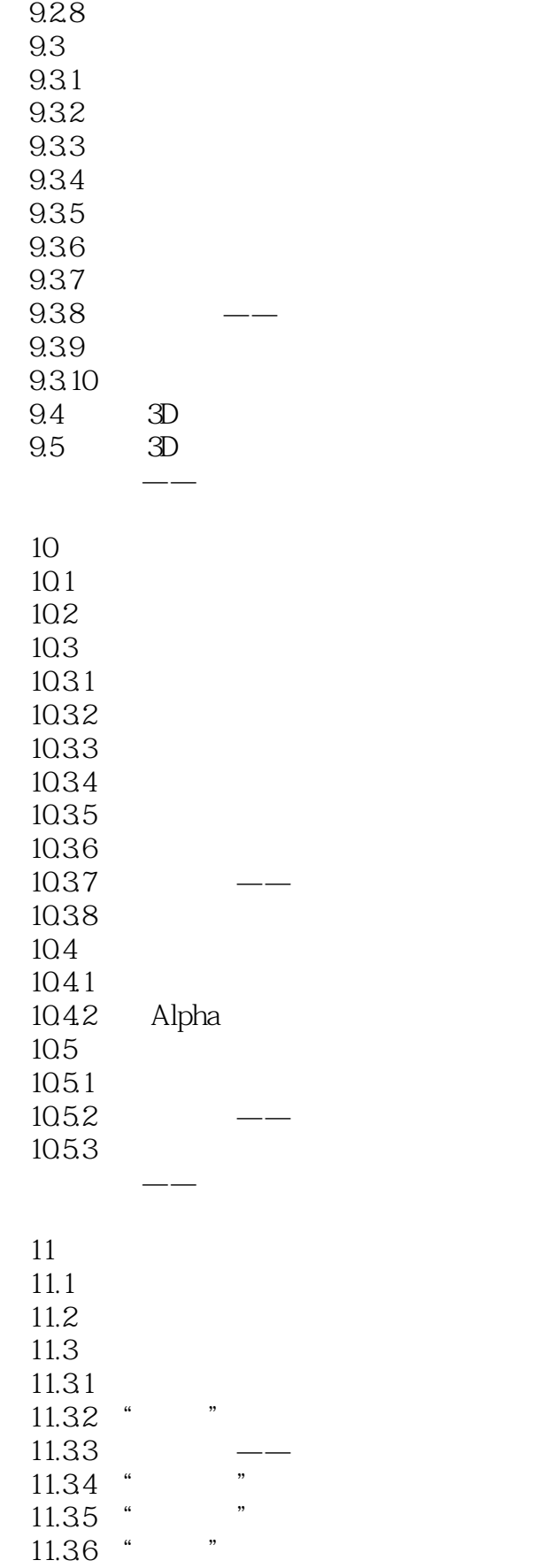

# $\vert$  <<Photoshop CS5  $\vert$

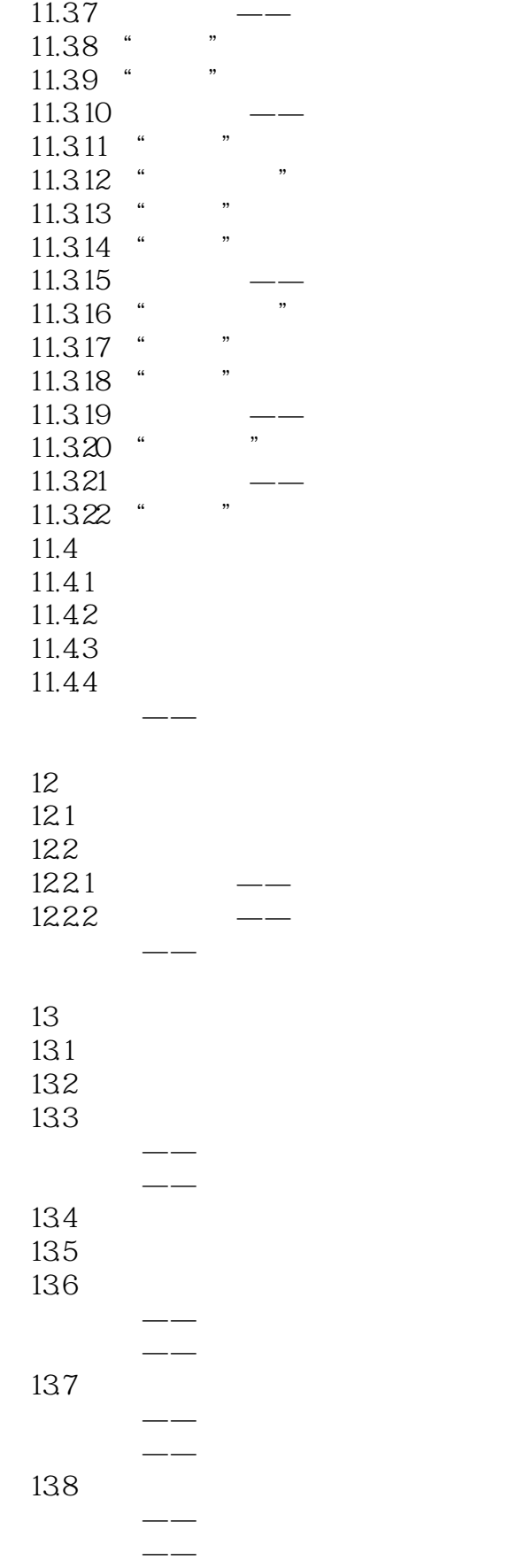

# $\vert$  <<Photoshop CS5  $\vert$

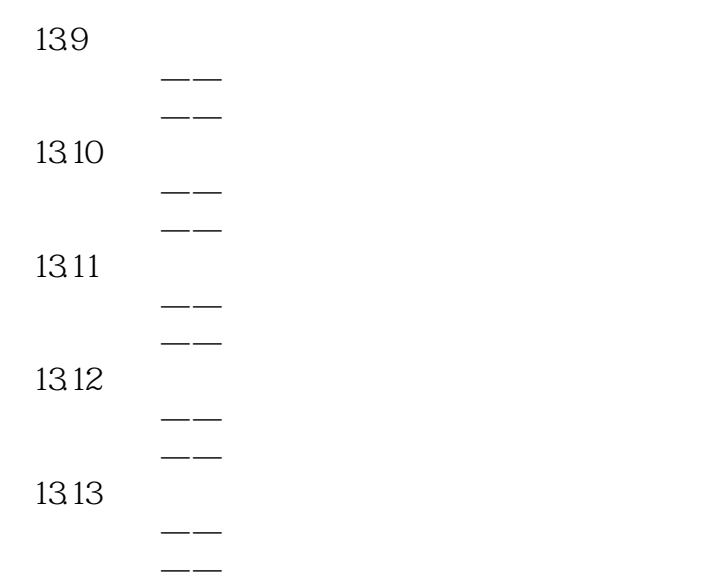

### $\leq$ -Photoshop CS5

本站所提供下载的PDF图书仅提供预览和简介,请支持正版图书。

更多资源请访问:http://www.tushu007.com